Static and pointer variables, and other things you can do with functions.

# **CS 10A – FUNCTIONS PART 2**

## Static Variables

- A static variable is a variable that is essentially declared once and its place in memory is permanent for the remainder of the program's execution.
- **In other words, a static variable never reinitializes. A** declaration statement doesn't reset the value of a static variable. You'll have to manually reset the variable value.
- Use of static variables is generally not recommended since it can be hard keep track of their value at any given time without the reinitialization.
- Functions can be static too, but that's for a later class.

# Using Static Variables

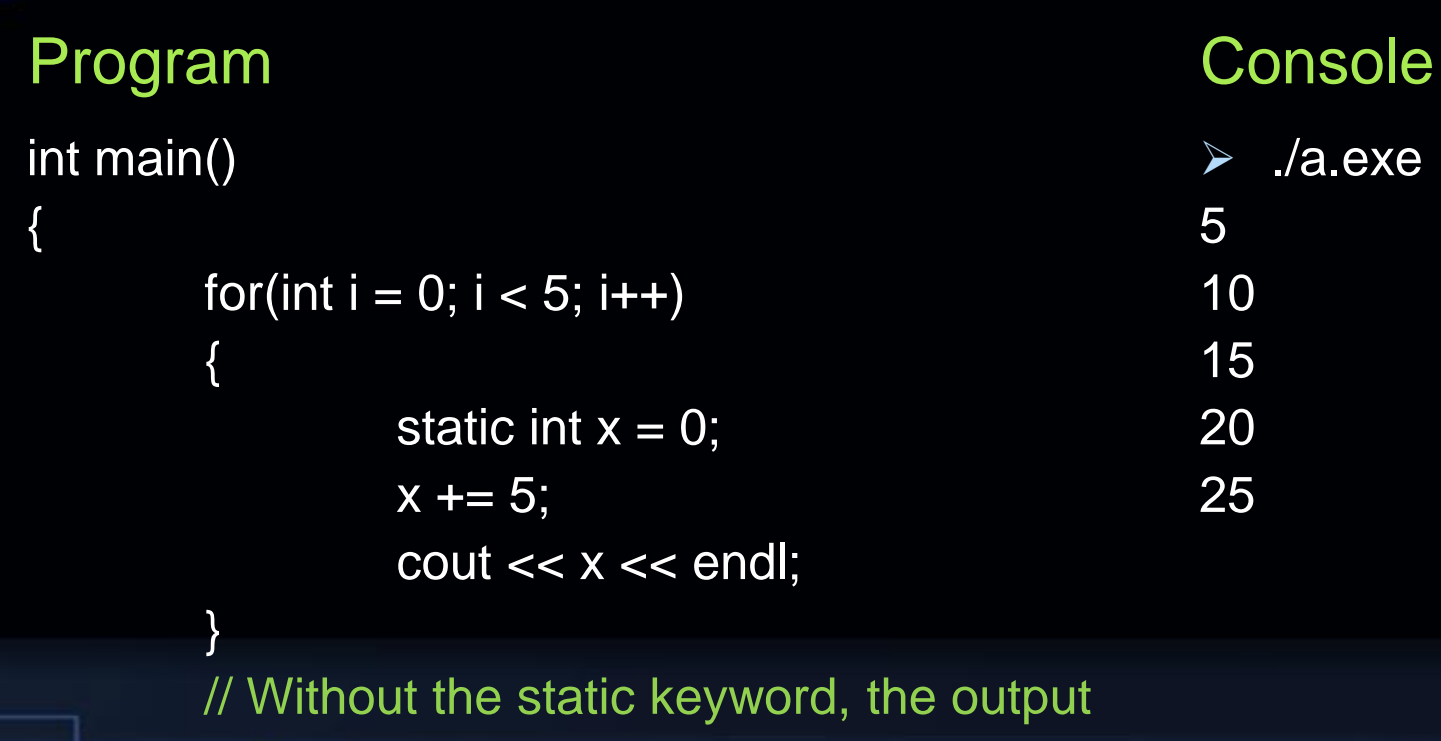

// will always be 5 due to reinitialization.

return 0;

}

SRJC - CS 10A - Allen Zhao

➢ ./a.exe

 $\overline{0}$ 

## External Libraries – Member Functions

- Functions like substr() and length() from the string library are used by attaching it to the end of a variable with a period. These are known as member functions.
- **EXTERN IN Member functions use periods because they act on the** variable they're attached to. The function is a member of a variable type it can act on. In a sense, the variable in question is the primary input parameter for the member function. They're almost never void types.
- Declaring our own member functions is outside the scope of this class. Just know what they're called now that you know how to use functions.

## Recursion

- Recursion is a type of looping, applied to functions. A recursive function one that calls itself from within its own function. This is the most literal form of inception you can get in programming.
- **Example 1 Logic statements lets us control how and when recursive** functions should occur. Without them, we'd have an infinite loop, despite the lack of while and for statements.
- **Recursive functions are widely used in the world of** algorithms, and useful for AI design or puzzle games.

## Recursive Functions

#### Program int recur(int x) {  $if(x > 50)$ return x; else return recur( $x + 5$ ); } int main() { cout  $<<$  recur(1)  $<<$  endl; return 0; } **Console** ➢ ./a.exe 51 SRJC - CS 10A - Allen Zhao

## **Pointers**

- **A pointer is a type of variable that, instead of storing the value of** the variable, it stores its memory address.
- **The memory address is some hexadecimal value attached to a** variable once it has been declared (use a \* to declare a pointer).
- To access the address of any non-pointer variable, use & just before the variable name.
- **To access the value stored at the address given by the pointer** variable, use \* just before the pointer name.
- Aside from simply allowing us to pass around arrays between functions, pointers also allow us to pass around local variables, allowing functions to write back to a specific variable instead of having to the an additional step of reassigning. This is useful in the event we want to store multiple outputs from a function.

## Pointers and Non-Pointer Variables

Program

int main()

{

}

int  $x = 5$ ;  $int * p = 8x;$  // Address

cout  $<< p <<$  endl; // Address cout << \*p << endl; // Value

return 0;

**Console** ➢ ./a.exe 0xffffcc14 5

## Passing Local Variables via Pointers

### Program

{

}

{

}

void pass(int \* save\_slot)

\*save\_slot  $+= 10;$ 

### int main()

int  $x = 0$ ; pass(&x); cout  $<< x <<$  endl; return 0;

### **Console** ➢ ./a.exe 10

## Empty Loops and Functions

bool isRNGOdd(int i, int \* save) // Checks whether if input number is odd, saves number

```
*save = i;
```
return (i % 2);  $\frac{1}{2}$  // Remember that int and bool are interchangable

```
int main()
```
#### {

}

{

}

```
int num;
srand(time(NULL)); // RNG seeding
while(!isRNGOdd(rand(), &num)); // For/while statement followed by ';' is an empty loop
                                     // But is still a functional finite loop due to function
// Without an accompanying do, the while statement is a self-contained loop.
return 0;
```
## Overloading Functions

- **EXTERNITH THE YOU CAN CREATE MULTIPLE VERSIONS of the same function by** having different parameters for each one.
- The function name and output type can be completely identical between two or more functions. However, if there is a difference between the SET of input parameters, the compiler considers the functions to be unique.
- This way, you can create a function with optional inputs. You can also create a function to accept multiple parameter types in the same slot. If you need to change how each version of a function behaves, you can do that too.
- You can now adjust your function behavior depending on what info the user provides the program.

# Overloaded Function Example 1

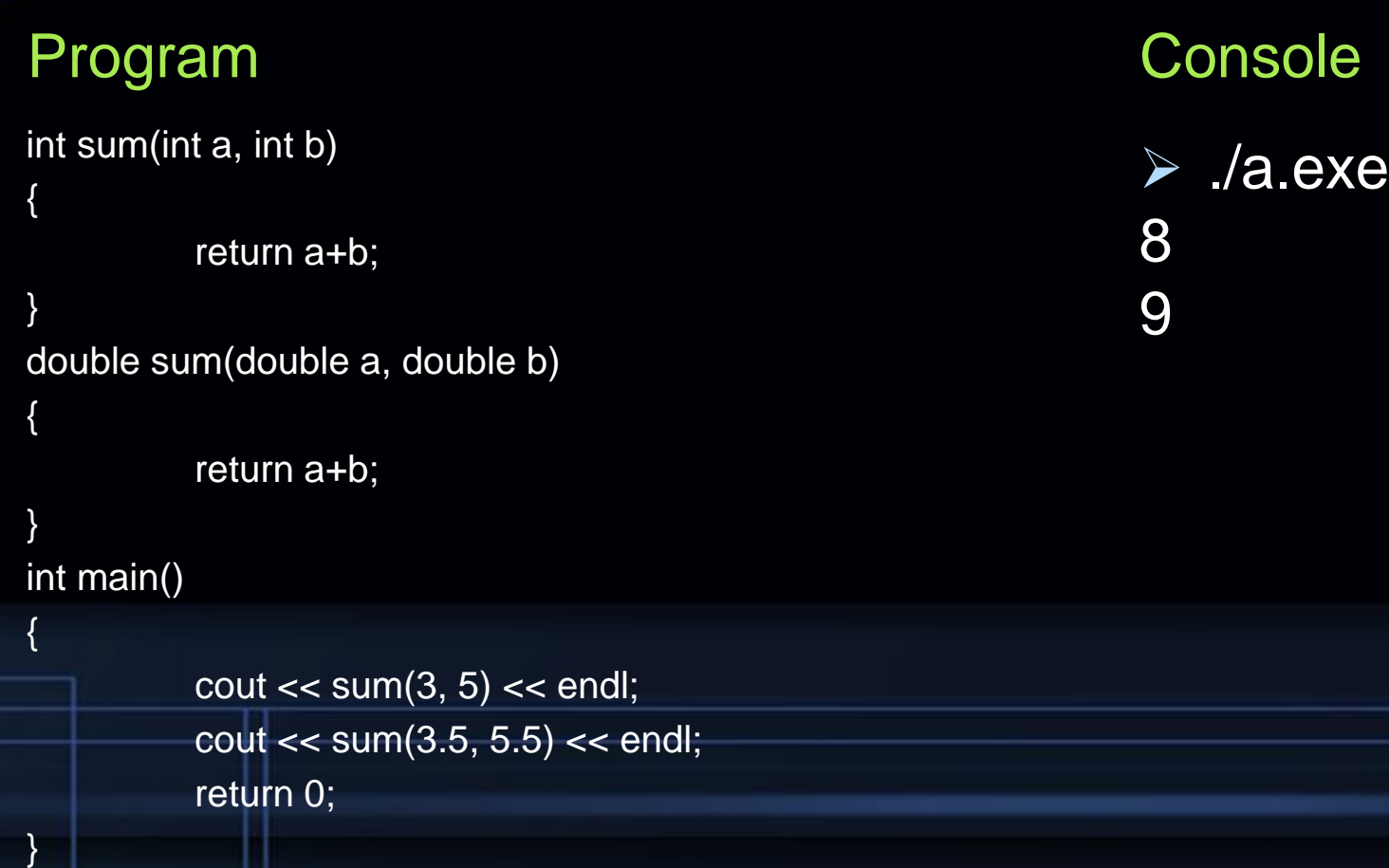

## Overloaded Function Example 2

#### Program int sum(int a, int b) { return a+b; } int sum(int a, int b, int c) { return a+b+c; } int main() { cout  $<<$  sum $(1, 6) <<$  endl; cout  $<<$  sum $(1, 6, 4)$   $<<$  endl; return 0; } **Console** ➢ ./a.exe 7 11